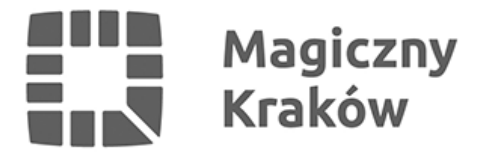

## *Punkt Obsługi Przedsiębiorcy - konsultacje on-line*

*2022-05-11*

## *Masz działalność gospodarczą i Profil Zaufany?*

*Poprzez wideo rozmowę wytłumaczymy Ci jak założyć konto przedsiębiorcy i pokażemy krok po kroku jak wypełnić wniosek on-line więc nie musisz się martwić jak to zrobić i przychodzić do urzędu!*

*Zapraszamy w każdy poniedziałek, środę i piątek od godziny 11 do 13 na platformę Teams!*

*Aby się połączyć z konsultantem wystarczy kliknąć w [LINK.](https://teams.microsoft.com/l/meetup-join/19%3aN9KjHnFX7CVFtqXaRXfrBKmlzE4GmfHbwYmOyPiIZyE1%40thread.tacv2/1638861367784?context=%7b%22Tid%22%3a%22a9cec954-ebde-4ff8-affd-43ad48d22126%22%2c%22Oid%22%3a%222526672b-e30a-4696-9150-c9fa25817403%22%7d)*